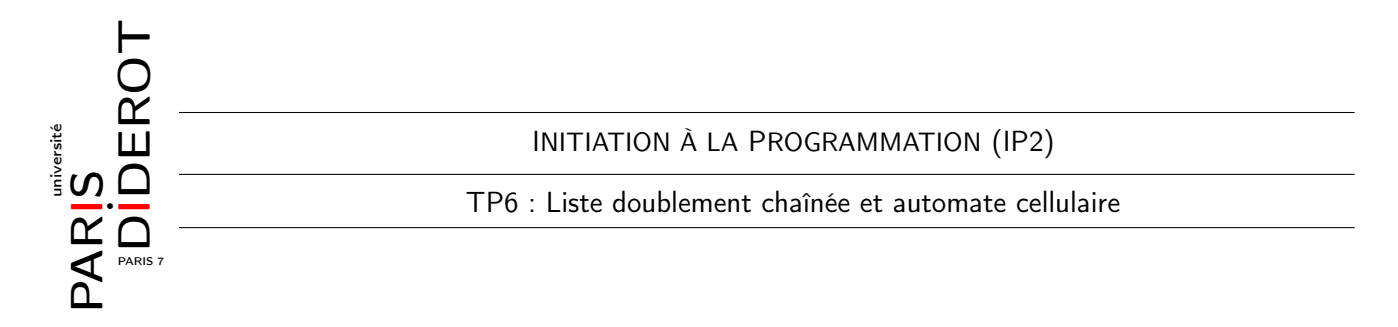

Le but de ce TP est d'implémenter une version simplifiée d'automate Cellulaire, vue comme une liste doublement chaînée de booléens, qui indique si la cellule est vivante ou morte.

Exercice 1 [Liste doublement chaînée]

- 1. Créer une classe Cellule contenant :
	- (a) Trois attributs privés : precedente et suivante de type Cellule, noire de type boolean.
	- (b) Les accesseurs pour ces attributs.
	- (c) Un constructeur Cellule(boolean noire) qui initialise l'attribut noire avec l'argument, et les deux autres attributs à null.
	- (d) Une méthode void affiche() qui imprime, sans retourner à la ligne, un dièse # si noire==true et un tiret - si noire==false.
- 2. Ajouter un constructeur Cellule(boolean noire, Cellule teteDeLaListe) qui ajoute la cellule en création (this) à la fin de la liste dont la première cellule est teteDeLaListe.

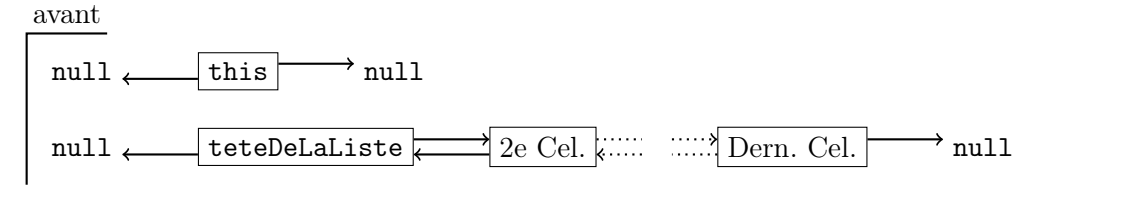

après

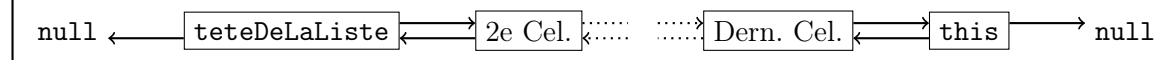

3. Tester tout ceci dans une classe principale AutomateMain, par exemple avec le code suivant :

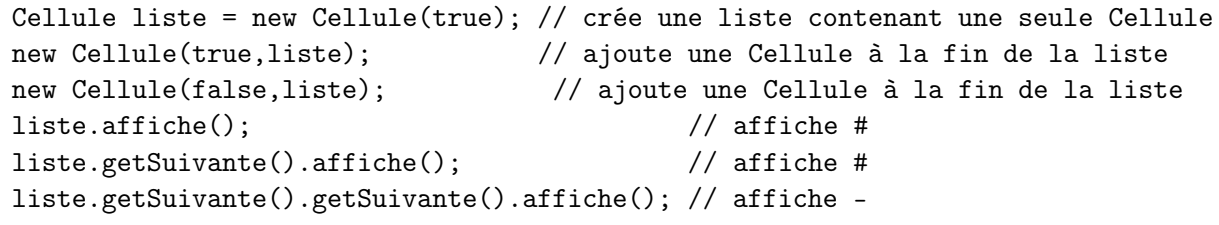

Il doit s'afficher : ##- .

Exercice 2 [Automate] La suite décrit le fonctionnement d'un automate cellulaire.

A chaque instant  $t$ , chaque cellule est soit noire (noire= $=$ true dans les programmes) soit blanche (noire==false dans les programmes). L'état d'une cellule donnée à l'instant  $(t+1)$  dépend de l'état de ses voisines à l'instant  $t$ , ainsi que de son propre état à l'instant  $t$ .

Considérons la règle de l'unanimité, c'est-à-dire que la cellule d'indice i à l'étape  $(t+1)$  est blanche si les cellules  $(i - 1)$ , i et  $(i + 1)$  portent le même état à l'étape t, voir figure ci-dessous. (Par convention, la cellule à gauche de la première (resp. à droite de la dernière) est toujours considérée comme blanche).

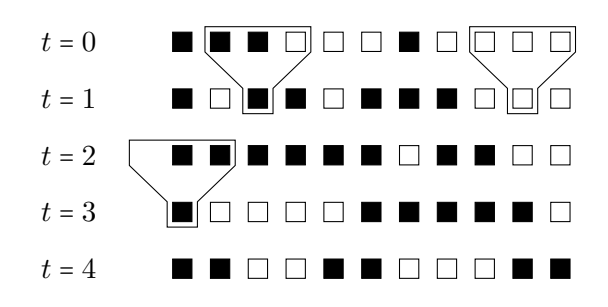

Sont encadrés des exemples d'application de la règle de l'unanimité. À  $t = 1$ , la 3ème cellule est noire car, à  $t = 0$ , les états de cellules 2, 3 et 4 ne sont pas identiques. De façon analogue, l'avant-dernière cellule devient blanche à  $t = 1$  car ses deux voisines ont le même état que le sien à  $t = 0$ . Le troisième cadre souligne le fait que la première cellule considère que sa voisine de gauche est blanche.

- 1. Faire une classe Automate contenant :
	- (a) Un attribut Cellule premiereCellule.
	- (b) Un constructeur Automate() qui initialise à la liste vide.
	- (c) Une methode void initialisation() qui initialise la liste comme à la figure précédente,  $\lambda t = 0$ .
	- (d) Une méthode void affiche() qui affiche les cellules en utilisant la méthode du même nom de la classe Cellule, puis retourne à la ligne. Nous pouvons écrire une méthode auxiliaire dans la classe Cellule.
- 2. Dans la méthode main dans une autre classe Teste, créer un Automate, l'initialiser (grâce à la méthode de la question 1c), puis l'afficher. Il doit s'afficher : ###––-#–––– .

Exercice 3 [Mise à jour] On veut créer une fonction qui change le statut noire des cellules en fonction du temps. Il n'est pas possible de faire ceci avec un seul parcours de la liste : la mise à jour prématurée d'une cellule peut changer le résultat de la mise à jour de sa voisine !

- 1. Ajouter à la classe Cellule un attribut prochainEtat de type boolean. Changer les constructeurs pour que celui-ci soit toujours initialisé à false.
- 2. Ajouter dans la classe Cellule une méthode prochaineEtape() qui met prochainEtat=true si la cellule sera noire à l'instant suivant (et prochainEtat=false si elle sera blanche) en suivant la règle de l'unanimité.
- 3. Ajouter ensuite une méthode void miseAJour() qui met à jour la valeur de noire à celle stockée dans prochainEtat.
- 4. Créer dans la classe Automate la méthode uneEtape() qui parcourt la liste deux fois, la première fois en appelant prochaineEtape() sur chaque cellule, la seconde fois en appelant miseAJour() sur chaque cellule.
- 5. Tester : vous devez obtenir le résultat de  $t = 1$  de la figure précédente.

Exercice 4 [Quelques améliorations]

- 1. Ajouter une méthode void nEtapes(int n) qui affiche d'abord l'état courant, puis effectue  $n$ étapes successives, en affichant les étapes intermédiaires.
- 2. Tester avec  $n = 4$  et comparer avec la figure de la page précédente.
- 3. Ajouter un constructeur Automate(String str) qui crée l'automate où, initialement, la cellule *i* est noire si str.charAt(i)=='#', ou est blanche si str.charAt(i)=='-'. Par exemple, si l'on donne en argument la chaîne ###––-#––––, on doit obtenir exactement le même état initial que précédemment.
- 4. Tester avec diverses chaînes de caractères, surtout celle avec un seul # au milieu.